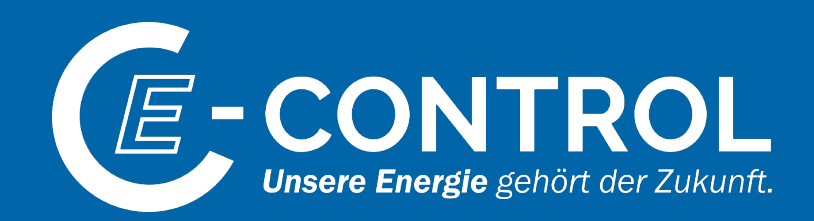

## Mögliche Einschränkungen für Industriekunden Basisinformationen

Informationsveranstaltung

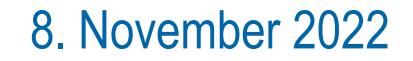

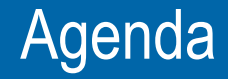

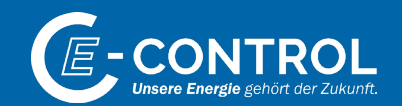

#### 1. Energielenkung – Hintergrund und Notfallplan

2. Maßnahmenrechner und Szenarien

3. FlexMOL

4. Einschränkungen Großabnehmer und LPZ-Kunden

### Geschützte Gasmengen

*Zweck und Wirkung*

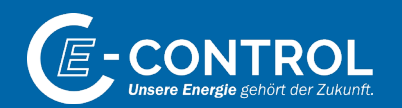

- Stärkung der Vorsorge von Endverbrauchern
- Vermeidung/Verringerung der angeordneten Verbrauchsreduktionen im Energielenkungsfall
- Verbesserung der Reaktionsmöglichkeit bzw. Überbrückung bis zur betriebs- bzw. anlagenseitigen Umsetzung der Verbrauchsreduktionen ("safe shutdown")
- Eingespeicherte Gasmengen sind (unter speziellen Voraussetzungen) vor Lenkungsmaßnahmen (Anweisungen zur Ausspeicherung) geschützt bzw. werden erst bei Bedarf nachrangig abgerufen

*Übersicht Prozessschritte – Großabnehmer und LPZ-Kunden*

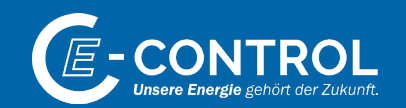

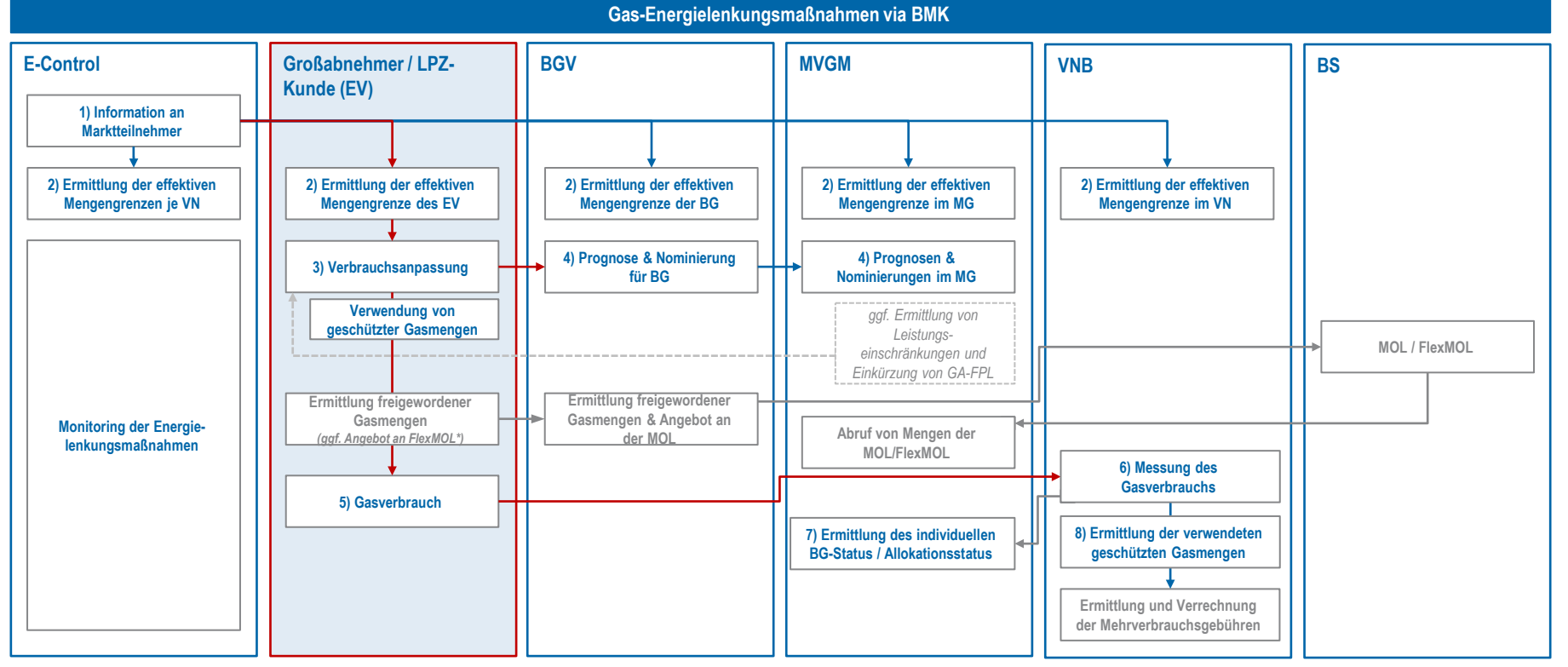

\* Ein Angebot der verpflichtenden Verbrauchsreduktion an der FlexMOL findet nur dann statt, wenn die im Zuge der Verbrauchseinschränkung auch eine Angebotspflicht auf der FlexMOL angeordnet wurde.

#### Verbrauchseinschränkungen – Mengensicht *Prozessschritte I*

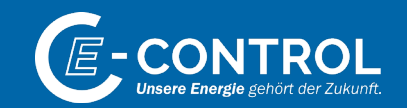

- Schritt 0: BMK erlässt EnLM-VO
	- Beispiel: "Großabnehmer / Verbraucher mit Lastprofilzählern\* haben ihren siebentägigen Verbrauch auf xx% des durchschnittlichen Verbrauchs in sieben Tagen im [Referenzmonat] einzuschränken."
- Schritt 1: ECA informiert Marktteilnehmer (Krisenverantwortliche) über Maßnahmen
- Schritt 2: Ermittlung der effektiven Mengengrenzen
	- Jeder Marktteilnehmer (EV / BGV / VNB) sowie die ECA ermittelt für sich die effektiv zulässigen Mengengrenzen der EV (je Zählpunkt) auf Basis der in der EnLM-VO vorgegebenen prozentuellen Mengeneinschränkung sowie der relevanten Basisdaten (durchschnittlichen Verbrauch in sieben Tagen im Referenzmonat)
	- Für ECA sind für Monitoringzwecke insb. die Mengengrenzen in Summe über alle EV-Zählpunkte eines Netzgebiets relevant
- Schritt 3: Anpassung Betriebsplanung durch EV (unter Nutzung geschützter Gasmengen)
	- Der EV führt die Anpassung der Betriebsplanung (u.a. wirtschaftlich, technisch, organisatorisch) durch, um den angeordneten Einschränkungen zu genügen
	- Allfällige geschützte Gasmengen gem. § 26a EnLG des EV können herangezogen werden, um die geforderten Mengeneinschränkung des Gasverbrauchs (nicht jedoch Leistungseinschränkungen) zu reduzieren
	- Optional: Der EV meldet seinem BGV den geplanten Gasverbrauch als Input für die Erstellung der Prognose und Nominierungen für die BG

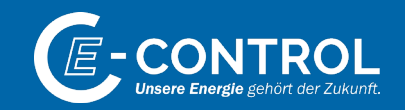

*Prozessschritte II*

- Schritt 4: Prognose und Erstellung Nominierungen für die BG
	- Der BGV erstellt die Prognose des eingeschränkten EV-Verbrauchs, optional unter Nutzung von Infos des EV oder auf Basis des individualisierten Bilanzgruppenstatus / Allokationsstatus (siehe Schritt 7).
	- Der BGV übermittelt die Nominierungen für die Bilanzgruppe gem. SoMaGa Kapitel 2 an die entsprechenden Marktteilnehmer (MVGM, VPB, SSO, FNB, Handelspartner) unter Berücksichtigung der Vorgaben an die Bilanzgruppe
- Schritt 5: Tatsächlicher Gasverbrauch des EV
- Schritt 6: Messung Gasverbrauch
	- Der VNB führt die Messung des Gasverbrauchs beim EV je Zählpunkt durch und stellt diesen zur Verfügung an: MVGM, BKO, VS, BGV
		- Datenstruktur: Stundenwerte in kWh/h, in Summe über die LPZ-EV des VNB
		- Frist: Bis  $12:00$  an D+1
		- Format: MSCONS
- Schritt 7: Erstellung des individualisierten Bilanzgruppenstatus / Allokationsstatus
	- Der MVGM erstellt u.a. auf Basis des gemessenen Gasverbrauchs den Bilanzgruppen-Status und übermittelt diesen dem BGV gem. SoMaGa Kapitel 2:
		- Stundenwerte
		- Frist: Bis 15:50 an D-1 sowie intra-day stündlich nach allokierter Stunde
		- Format: ALOCAT, IMBNOT, MARSIT

*Prozessschritte III – geschützte Gasmengen*

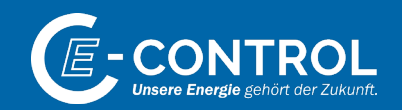

- Schritt 8: Ermittlung der verwendeten geschützten Gasmengen des EV
	- Der BGV (oder vom EV benannter Speicherkunde bzw. operativ Bevollmächtigter) ermittelt die geschützten Gasmengen gem. § 26a EnLG, die durch den EV verwendet wurden, und stellt gem. Mehrverbrauchsgebühren-VO dem jeweiligen VNB folgende Informationen bereit:
		- Datenmeldung: Geschützte Gasmengen, die je Endverbraucher (Zählpunkt) während des Monitoring-Zeitraums verbraucht wurden
		- Format: von ECA vorgegebenes Datenformat (zur Diskussion)
			- Jeweils der Gastag pro Zählpunkt (auf Stundenbasis)
			- Inhalt: *Zählpunkt, Ausspeichermenge, Uhrzeit*
		- Ubermittlung:
			- wöchentlich z.B. mittwochs bis 14 Uhr für die vergangenen 7 Tage
			- an VNB und FCA
- Default: zählpunktscharfe Betrachtung
	- EV haben die Möglichkeit, dem VNB Zählpunkt-Aggregate (innerhalb eines Netzgebiets / mit gleicher Rechnungsadresse) bekannt zu geben, über die die Verbrauchseinschränkung, Mehrverbrauchsgebührenverrechnung bzw. Nutzung der geschützten Gasmengen erfolgt

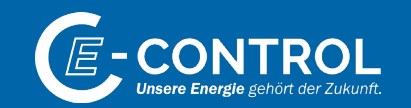

- *Prozessschritte IV – geschützte Gasmengen*
- Schritt 9: Ermittlung und Abrechnung Mehrverbrauch
	- Der VNB ermittelt Überschreitungen der EV-Einschränkungen aus Mengensicht auf Basis des gemessenen Gasverbrauchs und der effektiven Mengeneinschränkung und der verwendeten geschützten Gasmengen
		- Zeitraum kongruent mit dem Zeitraum gem. EV-Mengeneinschränkung
		- Meldung von Überschreitung an ECA
	- Der VNB ermittelt die durch den EV zu zahlenden Mehrverbrauchsgebühren und stellt diese in Rechnung
- Schritt 10: Monitoring EV-Verbrauchseinschränkung (Summe im Netzgebiet, Mengensicht)
	- ECA überprüft Einhaltung der Verbrauchseinschränkungen in Summe über alle EV je Netzgebiet aus Mengensicht

### *Unsere Energie gehört der Zukunft.*

E-Control Rudolfsplatz 13a, 1010 Wien Tel.: +43 1 24 7 24-0 Fax: +43 1 247 24-900 E-Mail: office@e-control.at www.e-control.at Twitter: www.twitter.com/energiecontrol Facebook: www.facebook.com/energie.control

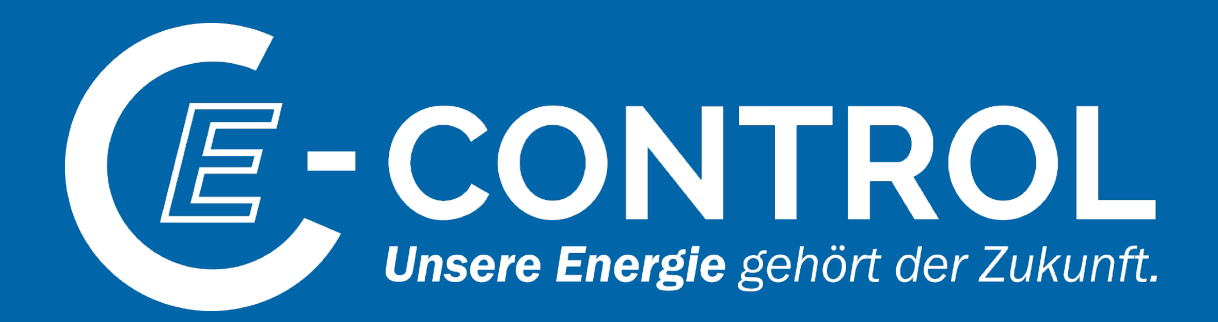